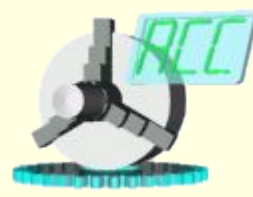

*Кафедра «Автоматизированные станочные системы»*

*Dept. of Automated Manufacturing Systems*

# **ЯЗЫК JAVASCRIPT**

Лекция 10

Троицкий Д.И.  $M_{\rm HTOMIIOT}$ 

Язык JavaScript поддерживается всеми современными браузерами. Javaапплет представляет собой исполняемый код для так называемой виртуальной машины Java, встроенной в браузер.

Технология Java включает две составляющих: одноименный язык программирования и платформу Java, которая, в свою очередь, состоит из виртуальной машины Java (Java VM) и интерфейса прикладного программирования (Java API).

Недостаток программ для любой виртуальной машины – низкая производительность.

Исполняемый модуль для виртуальной машины Java именуется байткодом (или иногда J-кодом).

> Троицкий Д.И.  $M_{\rm H}$

С помощью языка программирования Java можно создавать программы двух типов: приложения (applications) и апплеты (applets).

Java-приложения представляют собой полнофункциональные программы, которые выполняются под управлением виртуальной Java-машины, которая, в свою очередь, работает под управлением операционной системы.

Java-апплет есть байт-код для Java-машины, которая работает под управлением браузера.

Для помещения апплета на Web-страницу разработчик сайта должен: •подготовить его байт-код с помощью какого-либо средства разработки, •разместить файл с байт-кодом в каталоге Web-сервера, •указать его URL в тексте разрабатываемой страницы в специальном теге <applet>.

Браузер клиента по завершению загрузки страницы с апплетом запускает свою виртуальную машину, которая начинает выполнение апплета.

Апплет не имеет возможности доступа к локальным ресурсам клиентского компьютера.

Все операции, которые можно исполнять в программе на JavaScript, описывают действия над объектами, которыми являются элементы рабочей области браузера (окно, документ, статусная строка…) и контейнеры языка HTML.

**НЕТ**:

•создаваемых программистом классов объектов, •наследования в JavaScript.

## **ИМЕЕТСЯ:**

•объекты с набором свойств и методов, •обычные функции, больше похожие на процедуры из традиционных языков программирования,

•события.

Троицкий Д.И.  $M_{\rm H}$ 

Cкрипт включается в HTML-документ с помощью тега <script>:

```
<script>
<script language = "JavaScript">
<! - 1ТЕЛО СКРИПТА
|/ - - ></script>
```
JavaScript-код может вставляться в элемент <BODY>.

Исполняется такой сценарий сразу после загрузки web-документа, например:

<script type="text/javascript"> {document.write("Эту строку вывел сценарий")} </script>

# Троицкий Д.И.  $M_{\text{H}}$

JavaScript-код можно вставлять в элемент <HEAD>.

```
Такой сценарий запускается в ответ на какое-либо событие, 
генерируемое системой или пользователем.
    Например:
    <HTML>
    <HEAD>
    <TITLE> Сценарий JavaScript </TITLE>
    <script type="text/javascript">
    function wrt() 
{document.write("Эту строку вывел сценарий")}
    </script>
    </HEAD>
    <BODY>
    <INPUT type="button" value="Вывести строку" 
onClick="wrt()"/>
    </BODY>
    </HTML>
```
JavaScript-код можно поместить в отдельном файле с расширением .js. Далее в разделе <HEAD> следует указать адрес этого файла следующим образом: <script type='text/javascript' src='wrt\_str.js'> </script>

Внешний сценарий также может запускаться и сразу после загрузки webдокумента, или по какому-либо событию.

Сценарий можно разместить и непосредственно в обработчике события, например: <INPUT type="botton" value="Вывести строку"

onClick="document.write("Эту строку вывел сценарий")"/>

Троицкий Д.И.  $M_{\rm H}$ 

# **Типы данных в JavaScript**

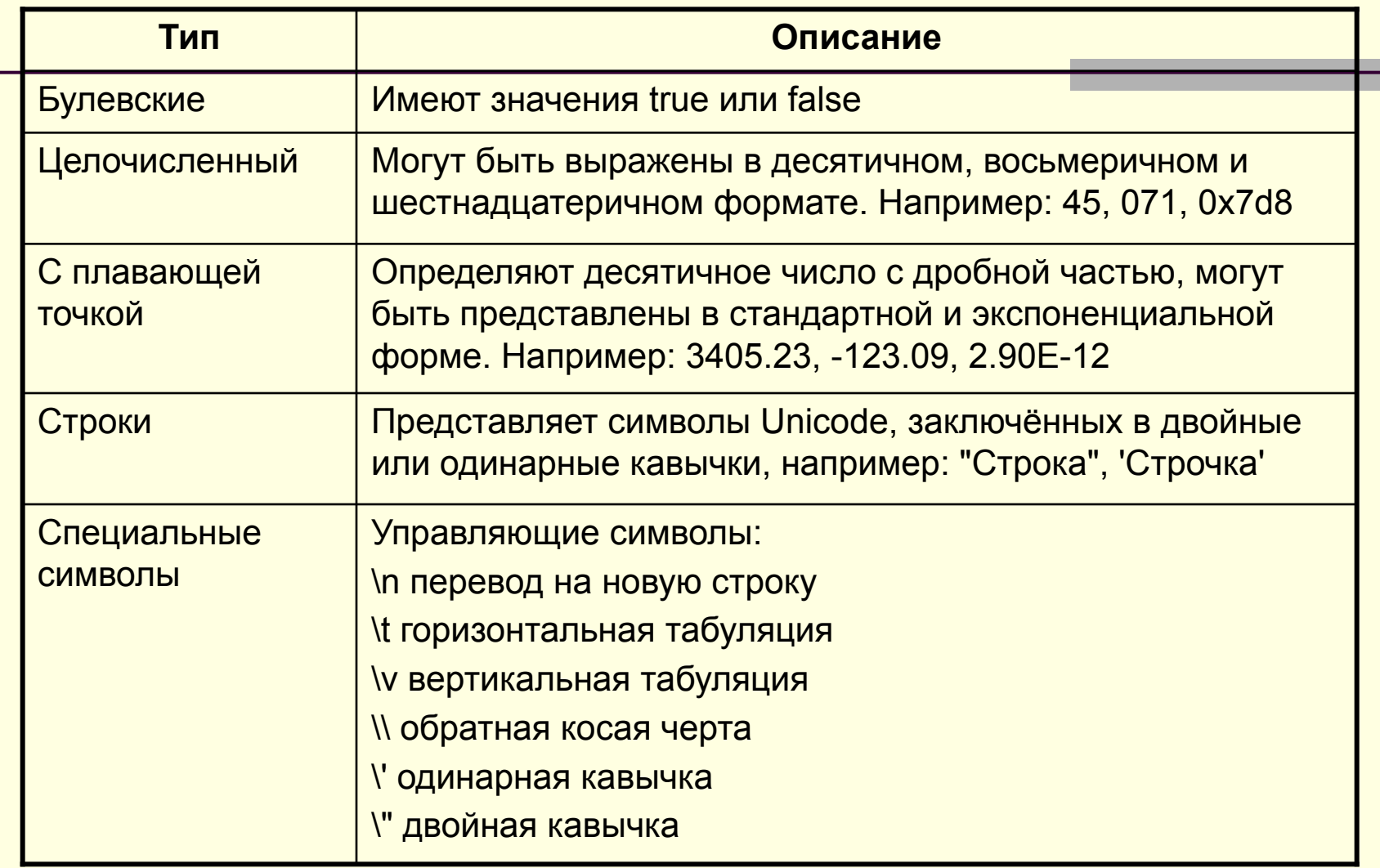

Троицкий Д.И.  $M_{\text{HPOMIOT}}$ 

Переменные в JavaScript, как и в Pascal, задаются с помощью ключевого слова var:

var  $a = 27$ ;

#### JavaScript является языком со свободной типизацией.

Одной и той же переменной можно присваивать различные типы данных:

```
var a = 27;
a = 15.5;
a = "String 1";В Java предусмотрены два способа включения комментариев:
```

```
// Это однострочный комментарий
/*а это много - 
строчный комментарий*/
```
## **Арифметические действия**

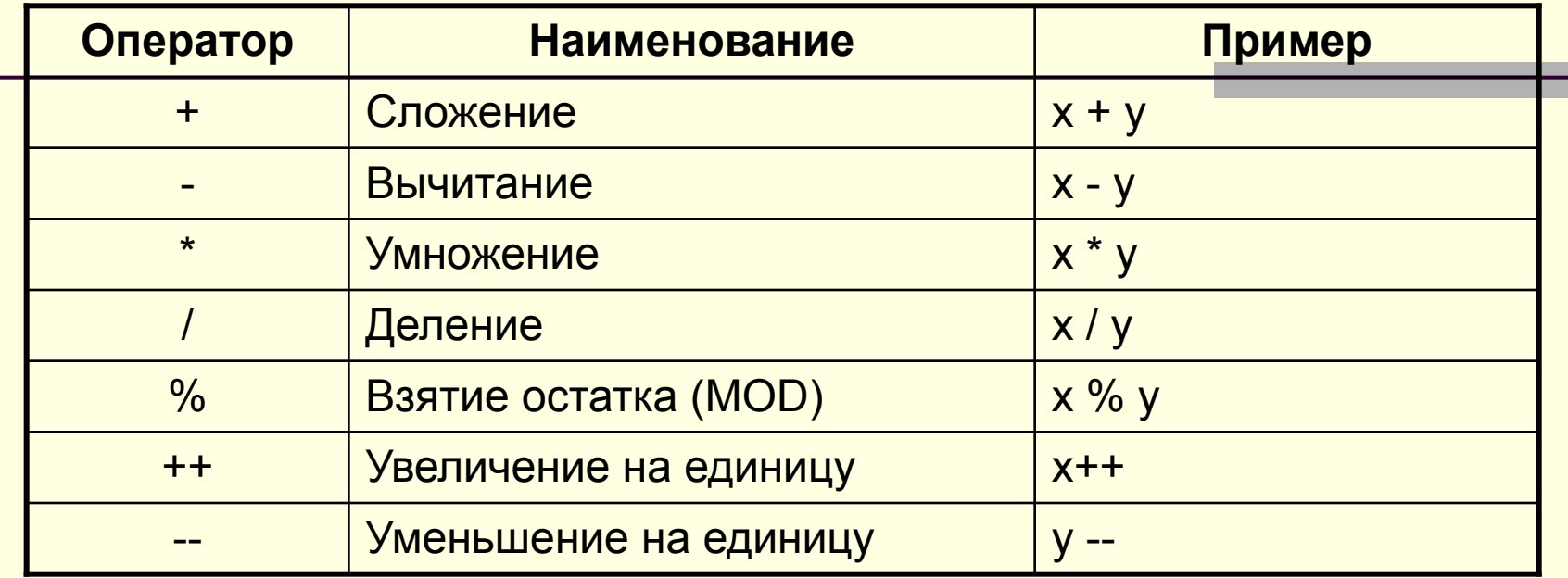

Часть операций (++, --) являются унарными. К ним относятся префиксное и постфиксное возрастание ++; префиксное и постфиксное уменьшение --, унарный плюс; унарный минус.

# **Оператор присваивания**

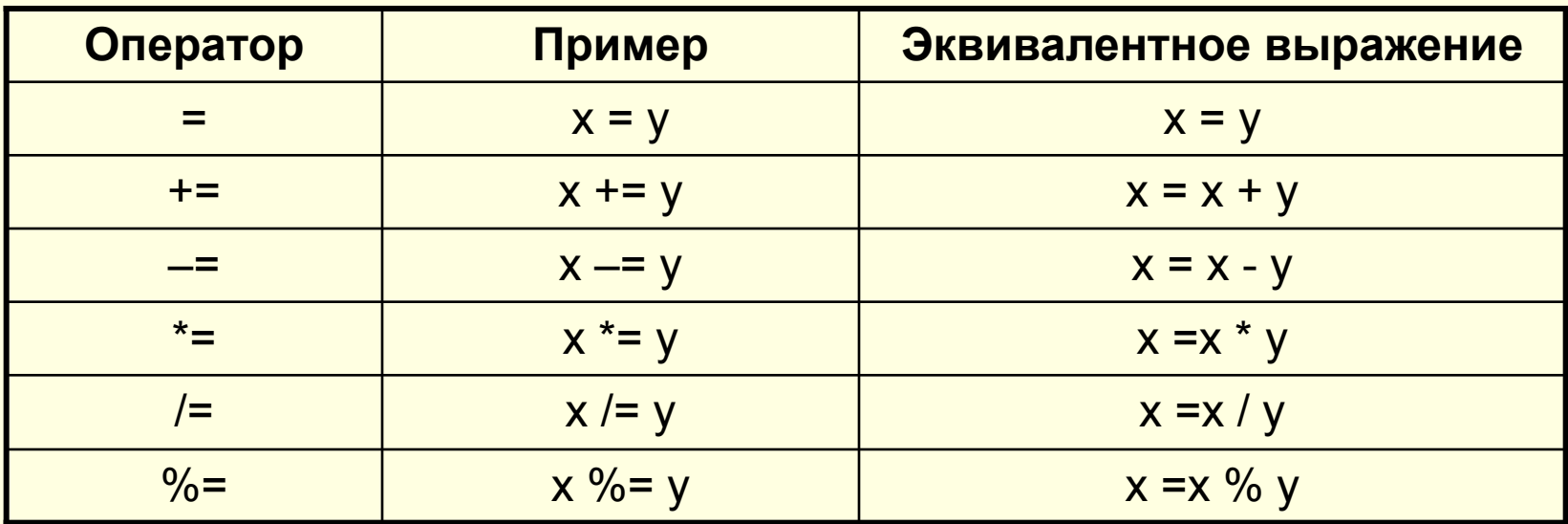

Троицкий Д.И.  $M_{\text{H}}$ 

#### **Логические операции**

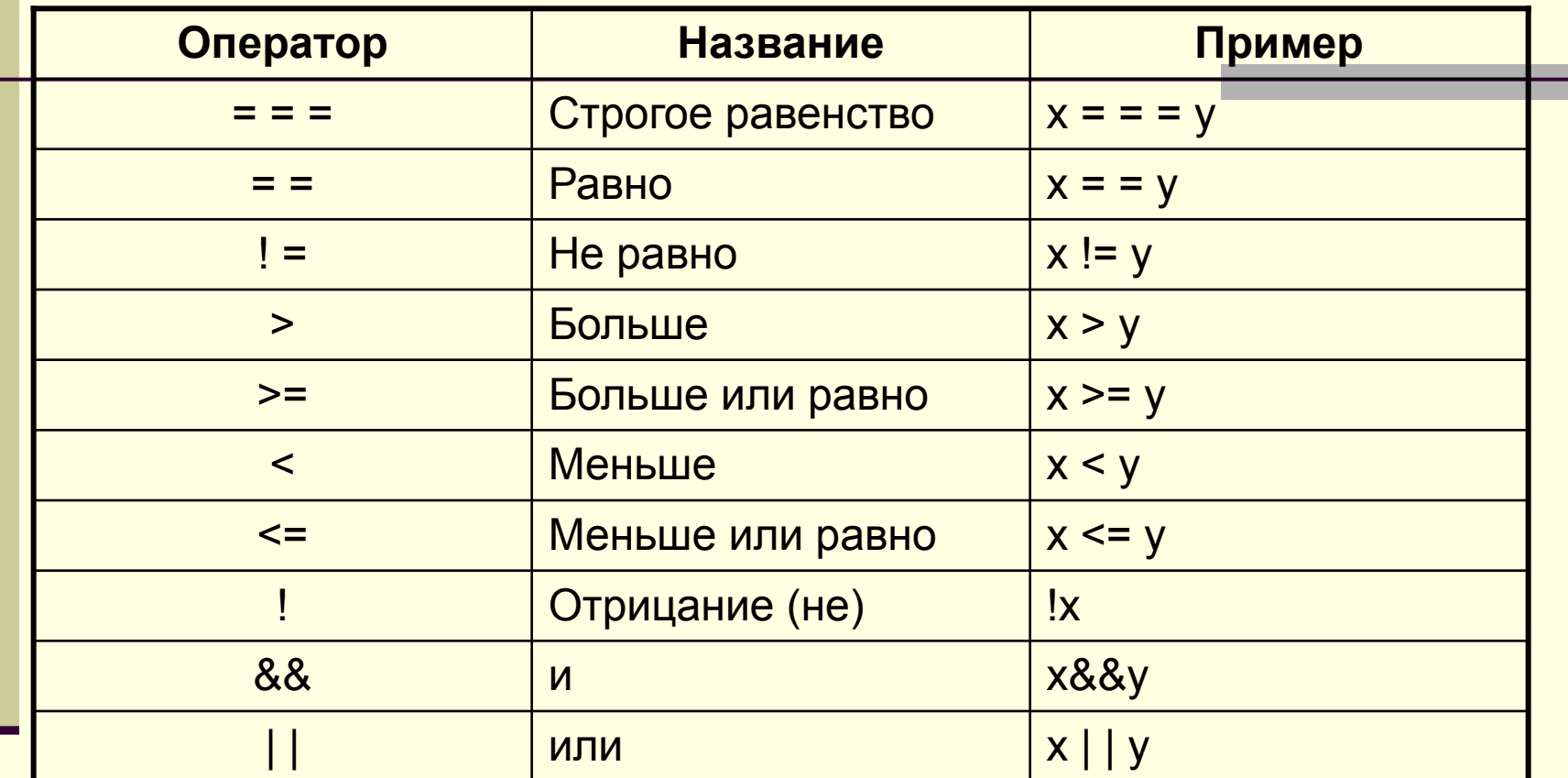

Для конкатенации (объединения) строк используется оператор +: var  $a = "a" + "b" + "c";$ Переменная a будет содержать строку "abc".

## **Функции и события**

Функция (function) - это группа операторов, предназначенных для определенной цели и объединенных под общим именем.

Функция имеет следующий общий вид:

```
function имяфункции([аргументы])
{
операторы; 
}
```
Функции автоматически запускаться на выполнение не могут.

Функции в языке JavaScript могут вызываться несколькими способами.

```
Указание имени функции непосредственно в блоке SCRIPT:
```

```
<script language="JavaScript"> 
// вызов функции
yourMessage();
// описание функции
function yourMessage()
{
alert("Наша первая функция");
}
</script>
```
Одну функцию можно вызывать из другой, но для "запуска" вcего процесса обычно применяются события.

> Троицкий Д.И.  $M_{\rm H}$

#### **Самые нужные события**:

**Событие onLoad.** Это событие происходит после загрузки страницы в окне браузера. Оно считается состоявшимся только после полного завершения загрузки всей страницы, включая изображения. Событие, происходящее при выгрузке страницы (переходе на другую страницу или закрытии окна браузера), называется onUnload.

**Событие onClick.** Это событие происходит после щелчка мышью в определенном месте страницы. Множество элементов страницы (гиперссылки, изображения, кнопки и пр.) могут реагировать на событие onClick.

**Событие onMouseover.** Это событие происходит после наведения курсора мыши на определенный элемент страницы. Событие onMouseover можно связать практически с любым объектом Web-страницы (текстом, изображением, кнопками, гиперссылками и т.д.).

**Событие onMouseout.** Это событие происходит в тех случаях, когда курсор мыши отводится от объекта.

Пример функции, выводящей текущее время:

```
function announceTime()
```

```
{
 //get the date, the hour, minutes, and seconds
 var the date = new Date();var the hour = the date.getHours();
 var the minute = the date.getMinutes();
    var the_second = the_date.getSeconds();
 var the time = the hour + ":" + the minute +
":" + the second;
 alert("Время: " +the_time);
 }
```
Свяжем вызов данной функции с событием onMouseOver абзаца (тег  $**sp** $$ :$ 

<p onMouseover="announceTime();">Который час?</p>

Теперь достаточно подвести курсор к фразе "Который час?" – и выскочит окошко с текущим временем.

```
Троицкий Д.И. 
M_{\rm H}16
```
## **Массивы в JavaScript**

Объекты и массивы (всегда динамические) создаются с помощью оператора new. Нумерация элементов массива начинается с нуля.

```
В JavaScript допускается 
возможность хранить различные 
типы данных в одном массиве:
var a = new Array();a[0] = 8;a[1] = 4.9;a[2] = "String 1";
```

```
С помощью JavaScript можно так же 
имитировать и многомерные 
массивы:
var a = new Array();a[0] = new Array();
a[0][0] = "1,1";a[0][1] = "1,2";a[1] = new Array();
a[1][0] = "2,1";a[1][1] = "2,2";
```
Для работы с массивами в JavaScript применяются методы:

**Метод join()**. Метод join() позволяет объединить элементы массива в одну строку. Он является обратным методу split(), который применяется к объектам типа "текстовая строка".

> Например: b = "http://intuit.ru/help/index.html";  $b = split('')$ ; Получили массив b: b[0]=http:  $b[1]=$ b[2]=intuit.ru b[3]=help b[4]=index.html Объединили элементы массива b обратно в строку: l=b.join("/"); Получили в результате: http://intuit.ru/help/index.html

> > Троицкий Д.И.  $M_{\rm H}$  $\alpha$ n $\alpha$ 18

**Метод reverse().** Метод reverse() применяется для изменения на противоположный порядка элементов массива внутри массива.

Пример:

Предположим, массив натуральных чисел упорядочен по возрастанию:

```
a = new Array(1, 2, 3, 4, 5);
```

```
Упорядочим его по убыванию: a.reverse();
```

```
Результат: a[0]=5 a[1]=4 a[2]=3 a[3]=2 a[4]=1
```
**Метод sort().** Метод sort() позволяет отсортировать элементы массива в соответствии с некоторой функцией сортировки, чье имя используется в качестве аргумента метода.

```
Например:
a = new Array(1, 6, 9, 9, 3, 5);function g(a,b)
{
if(a > b) return 1;
if(a < b) return -1;
if(a==b) return 0;
}
b = a.sort(q);
```
В результате выполнения этого кода получим массив следующего вида:

```
Троицкий Д.И. 
                   M_{\text{H}}19
b[0]=1 b[1]=3 b[2]=5 b[3]=6 b[4]=9 b[5]=9
```
Ввод данных можно осуществить с помощью функции prompt, а вывод - с помощью функции alert.

#### Например:

```
Первый аргумент функции prompt 
                               является строкой, которая будет 
                               использована в качестве приглашения 
                               пользователю, а второй – значением по 
                               умолчанию. Если не предполагается 
                               использовать значение по умолчанию, то 
                               необходимо задать пустую строку "".
                               Так как функция prompt возвращает 
                               строку, для того, чтобы преобразовать ее 
                               в число, используются функции 
                               parseFloat и parseInt, преобразующие 
                               текст в переменную вещественного и 
                               целого типа соответственно.
\mathsf{thm}\mathsf{B}<head>
<title>Script</title>
</head>
<body>
<h1>Script</h1>
<script language = "JavaScript">
<!-var a = prompt("Input A: ", 10);
var b = prompt("Input B: ", "");a = parseFloat(a);b = parseFloat(b);var c = a + b;
alert(c);
//-->
</script>
</body>
</html>
```